Orleans, SC Acesse o site is.gd/orleans3d Ative a câmera e direcione ela para a figura.

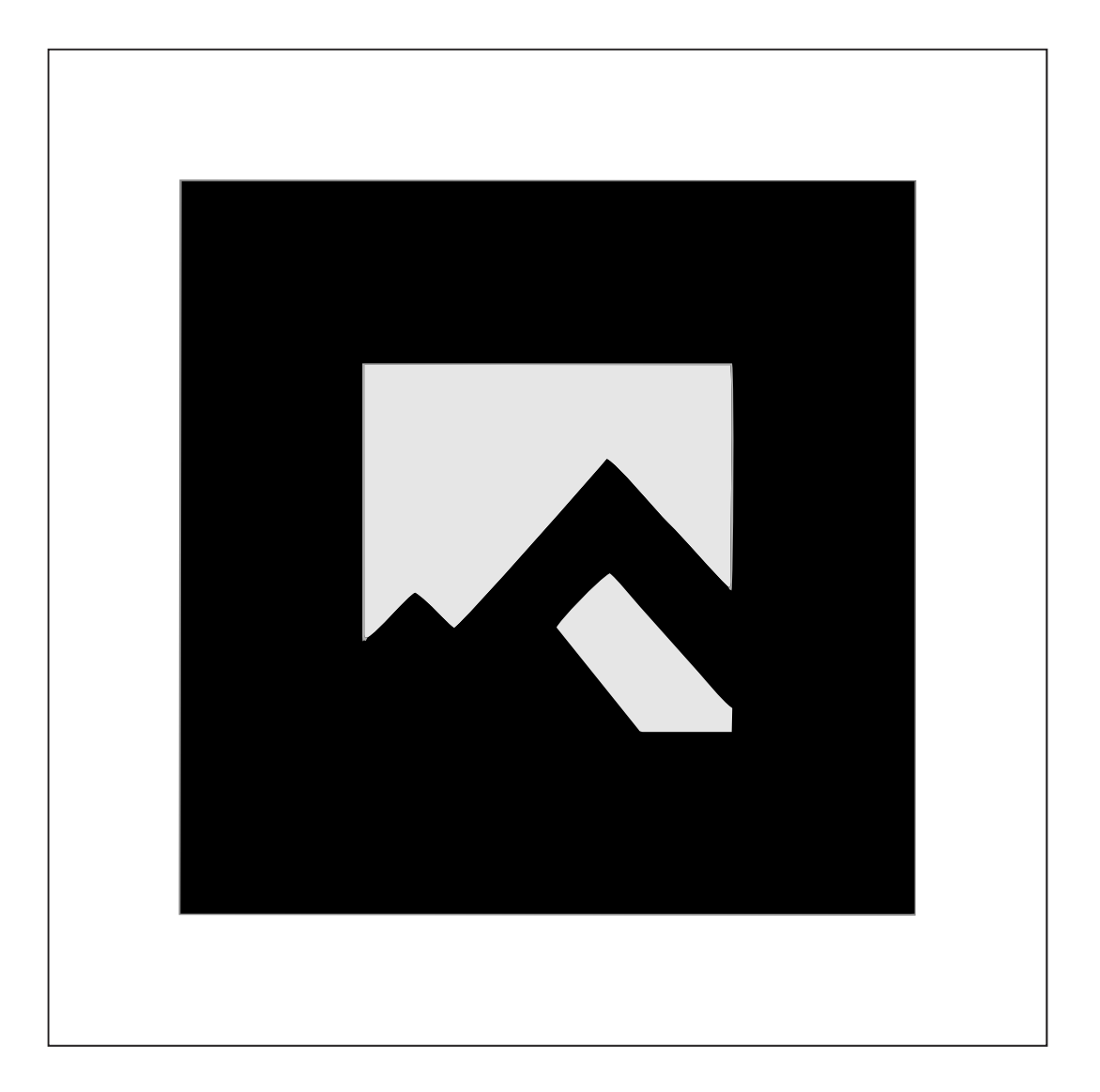